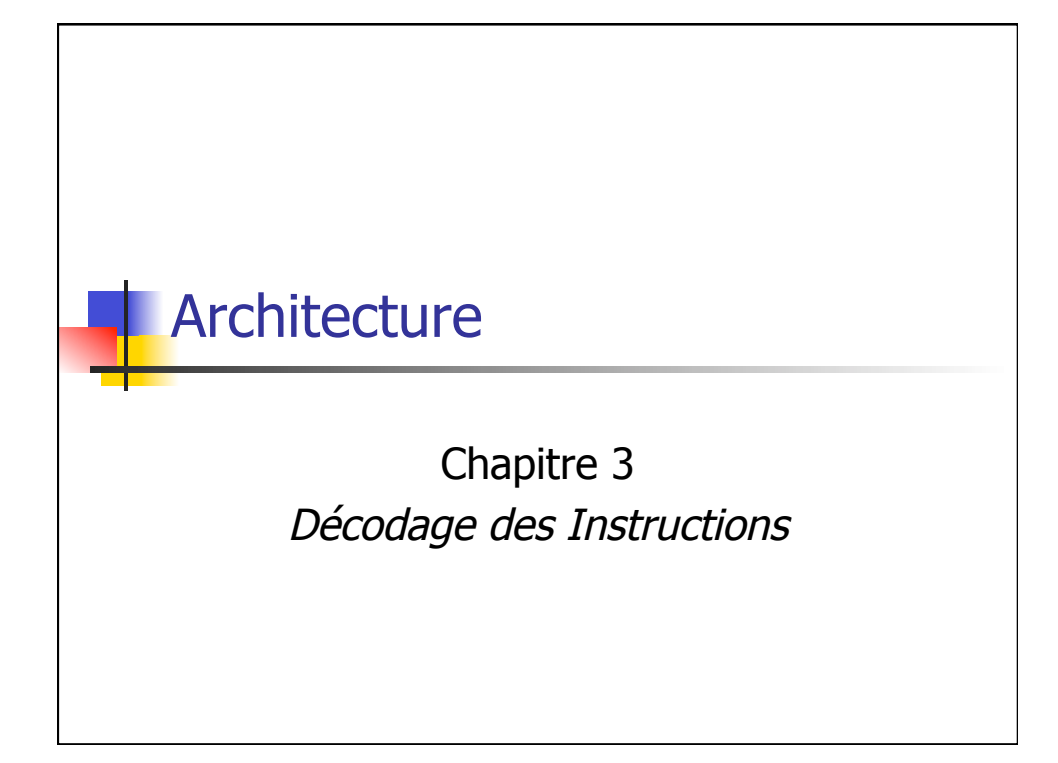

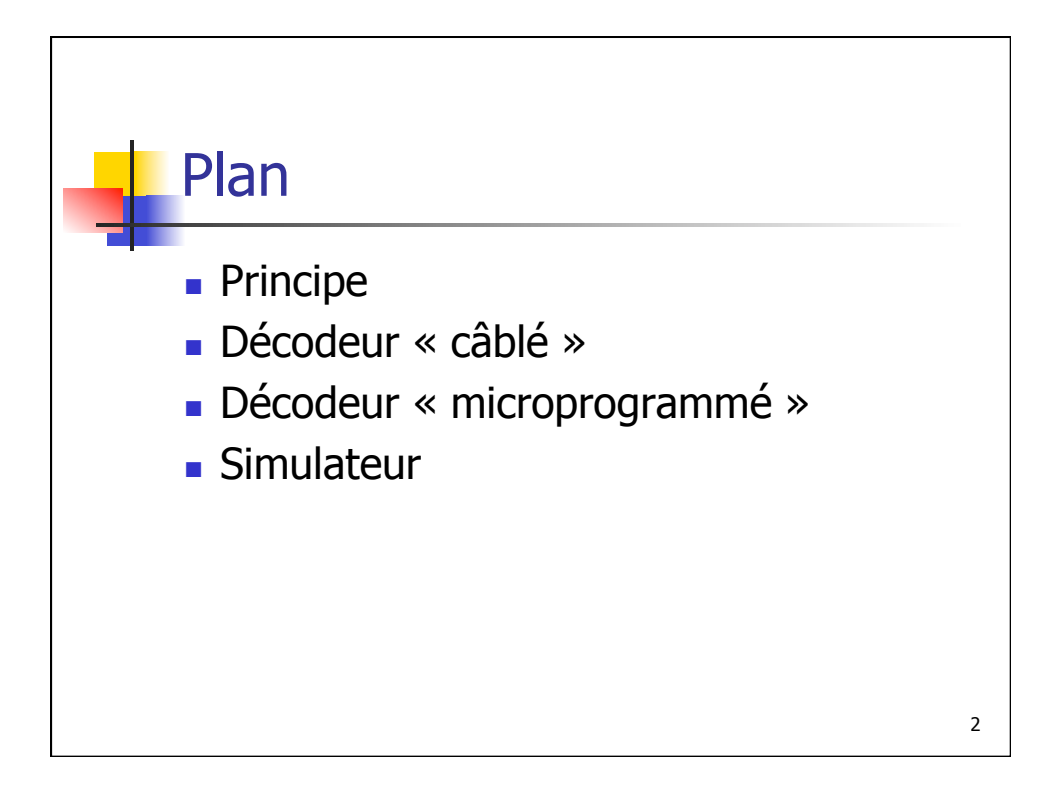

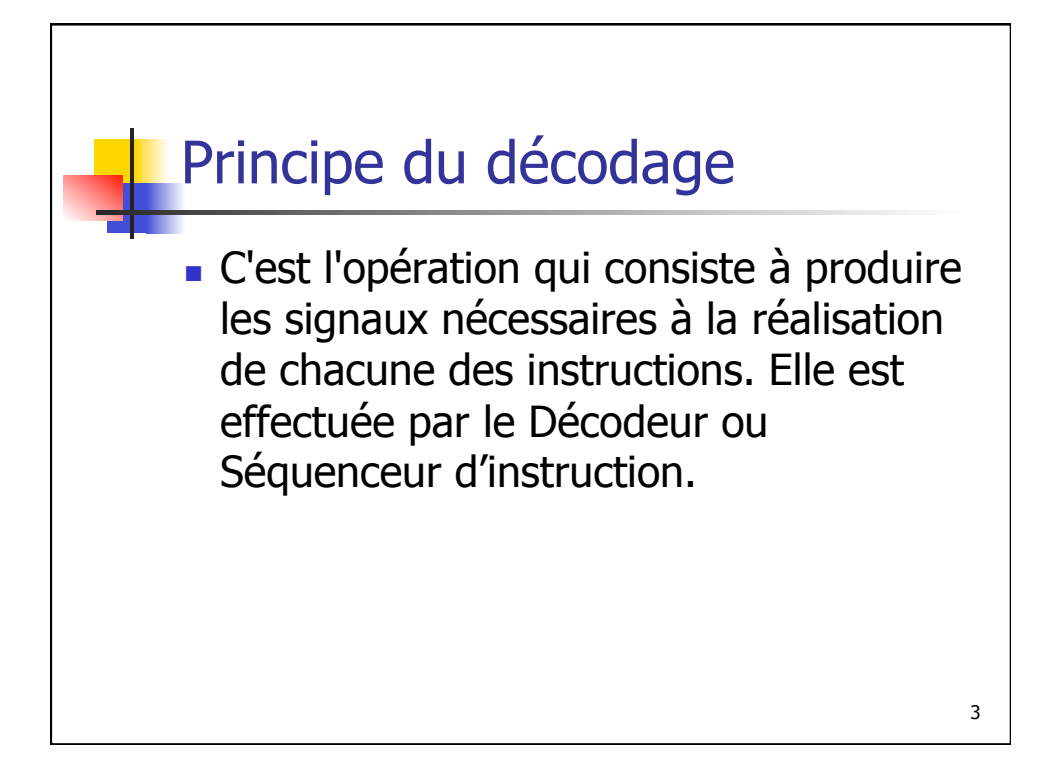

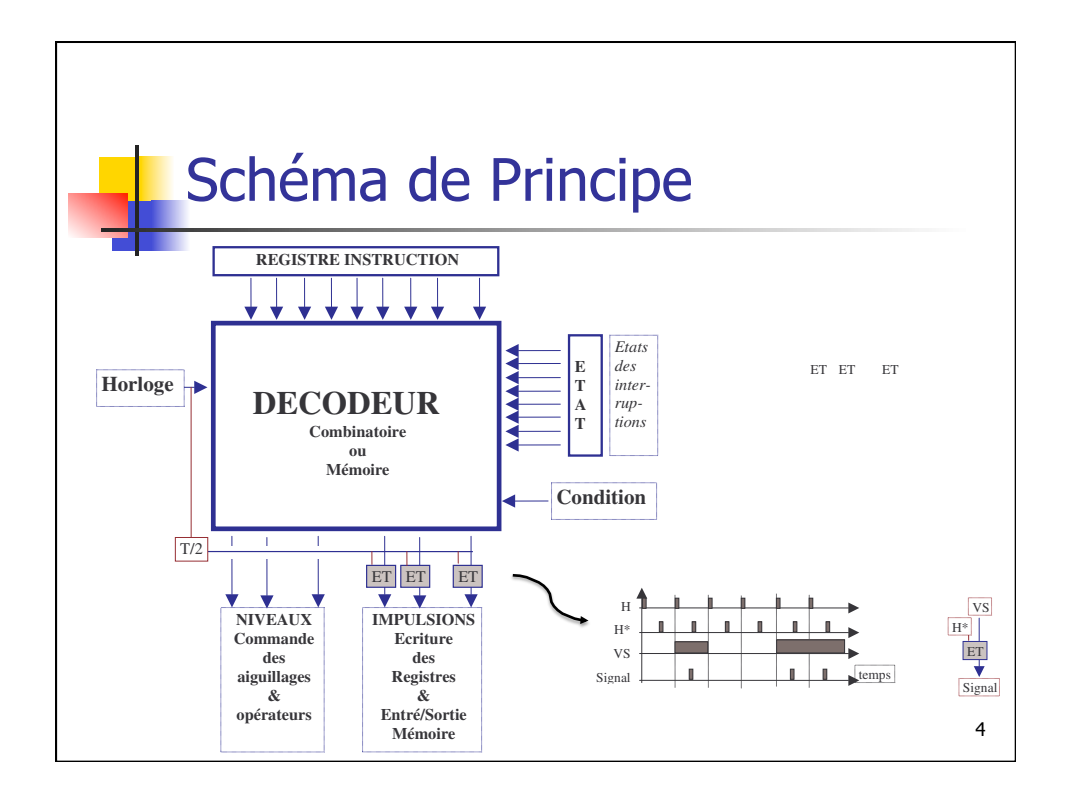

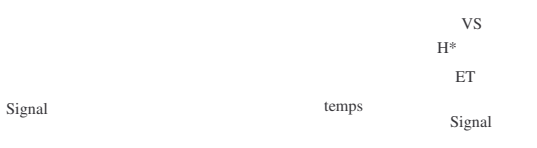

2

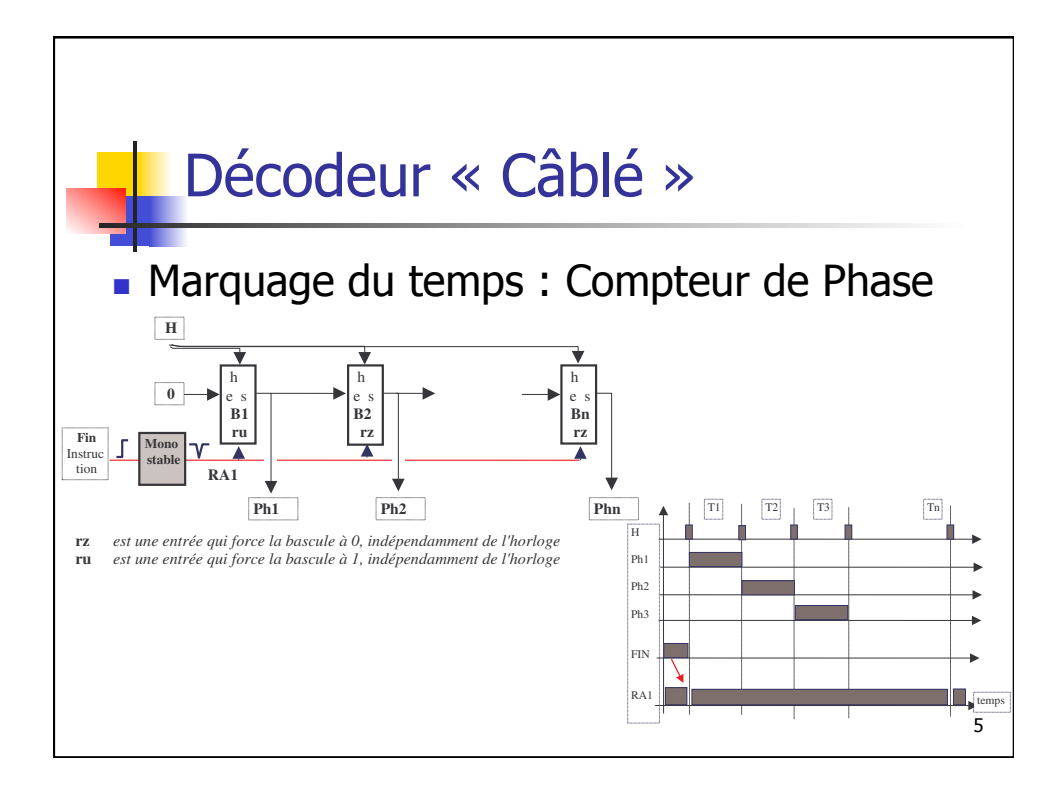

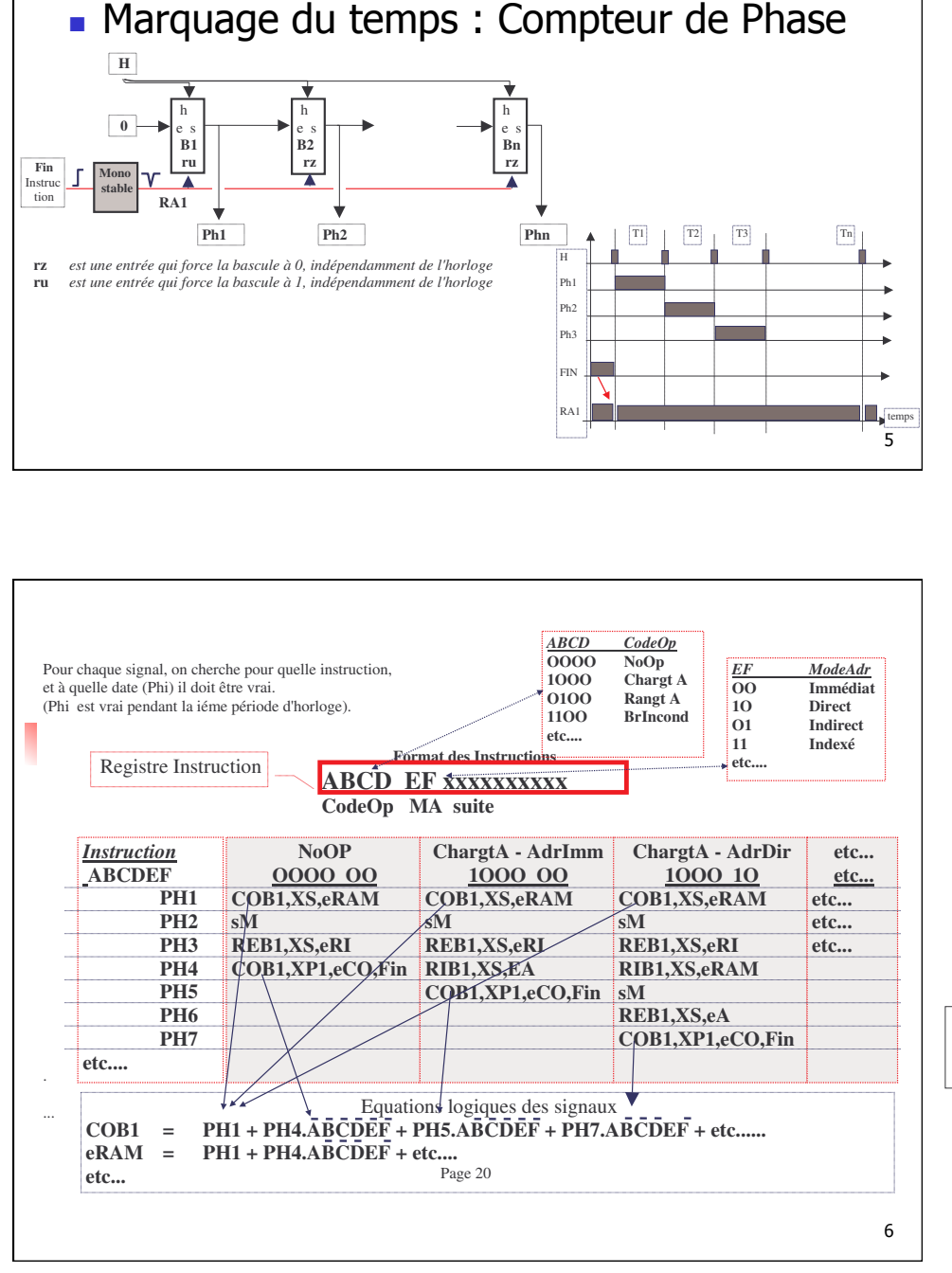

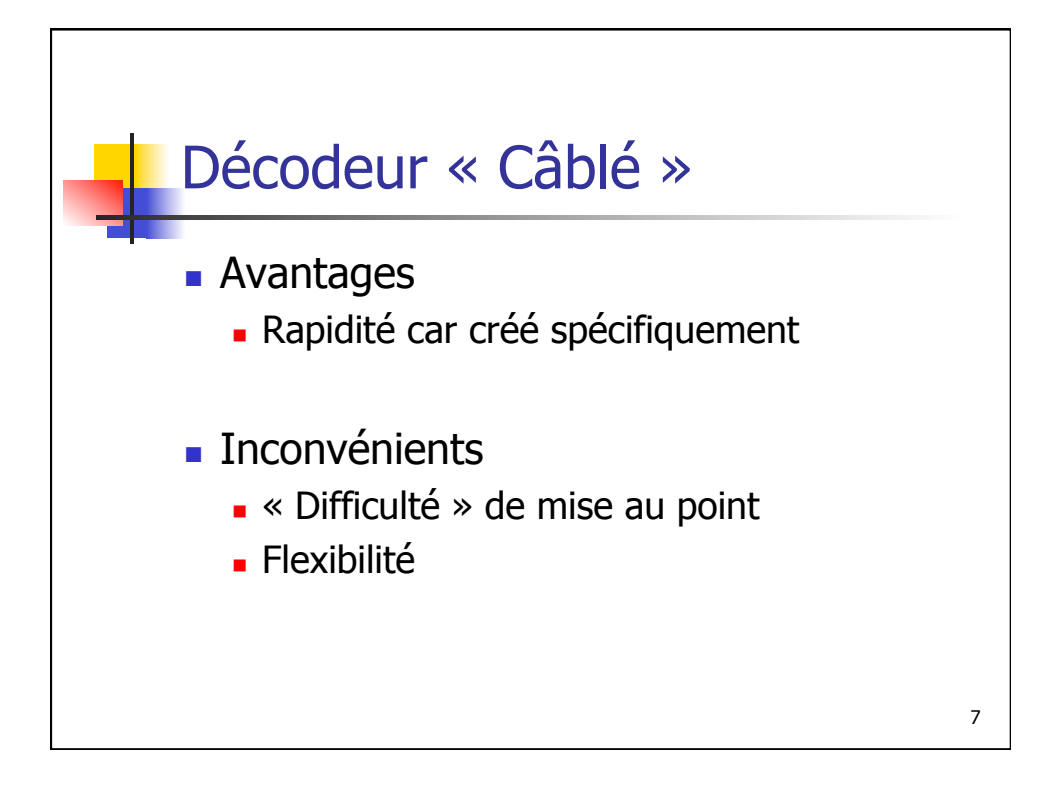

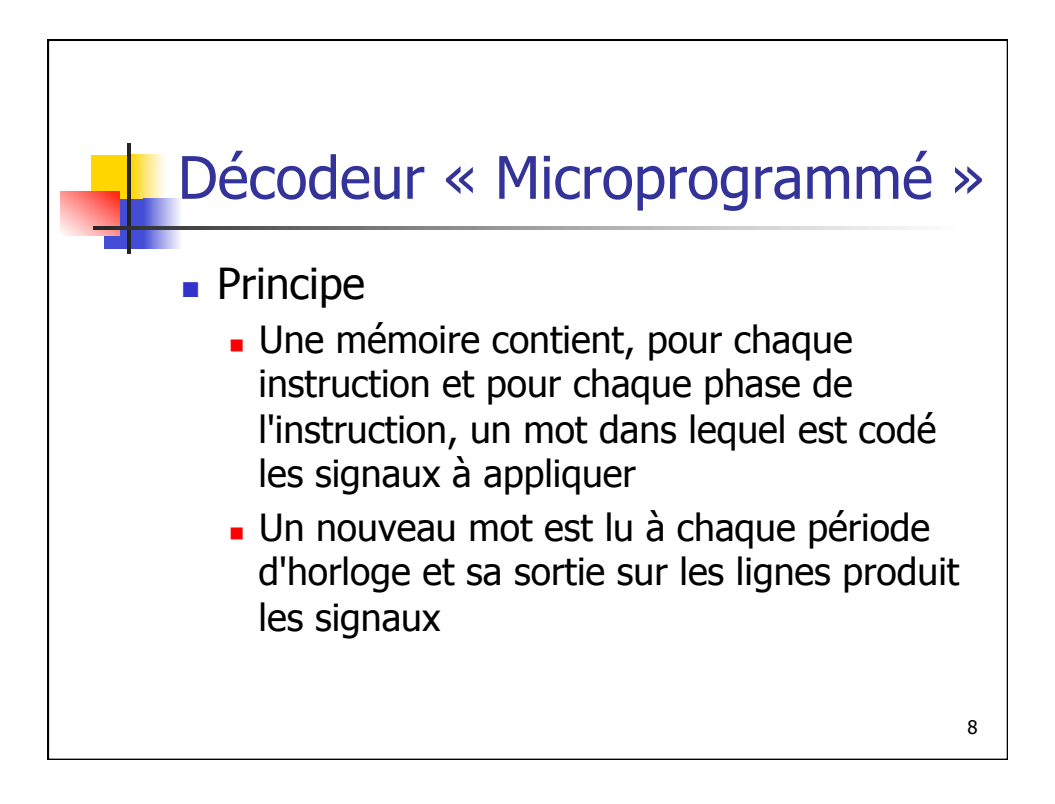

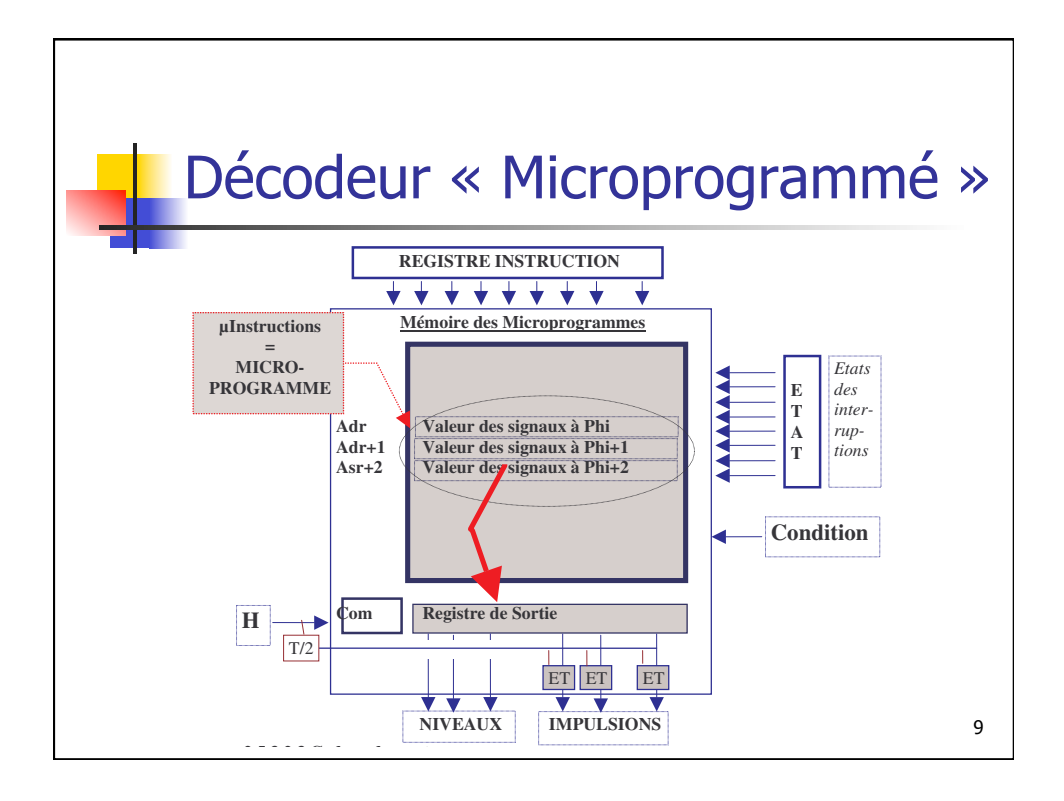

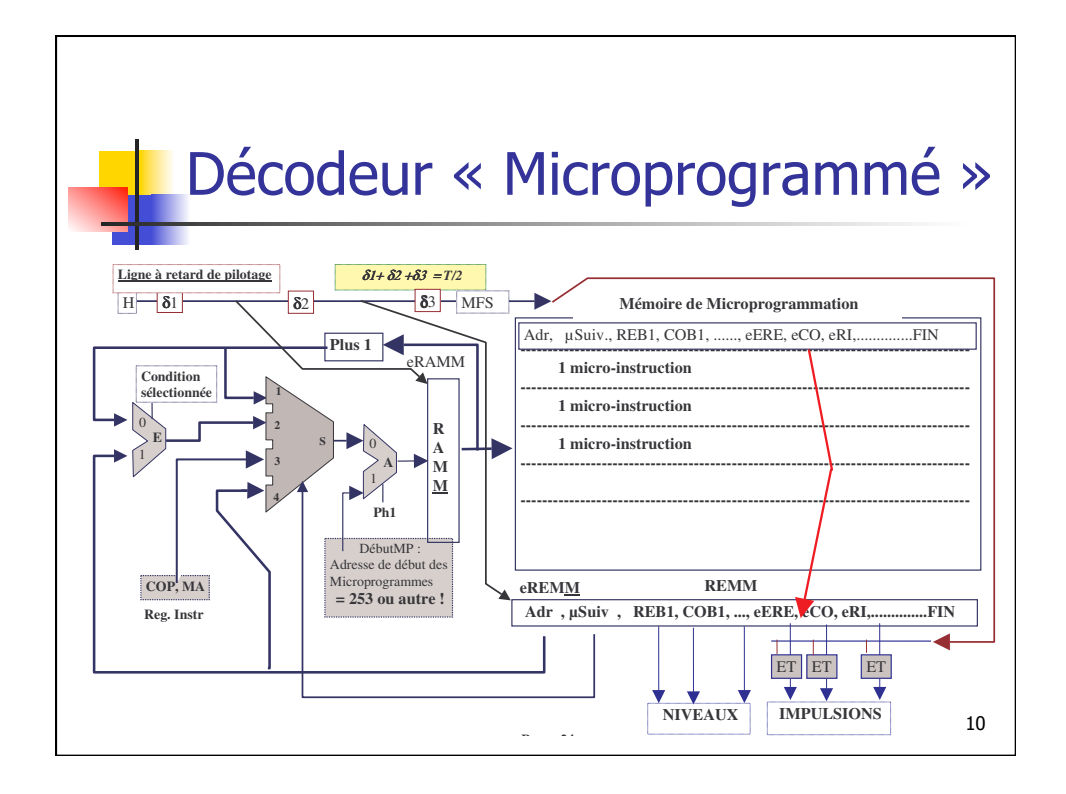

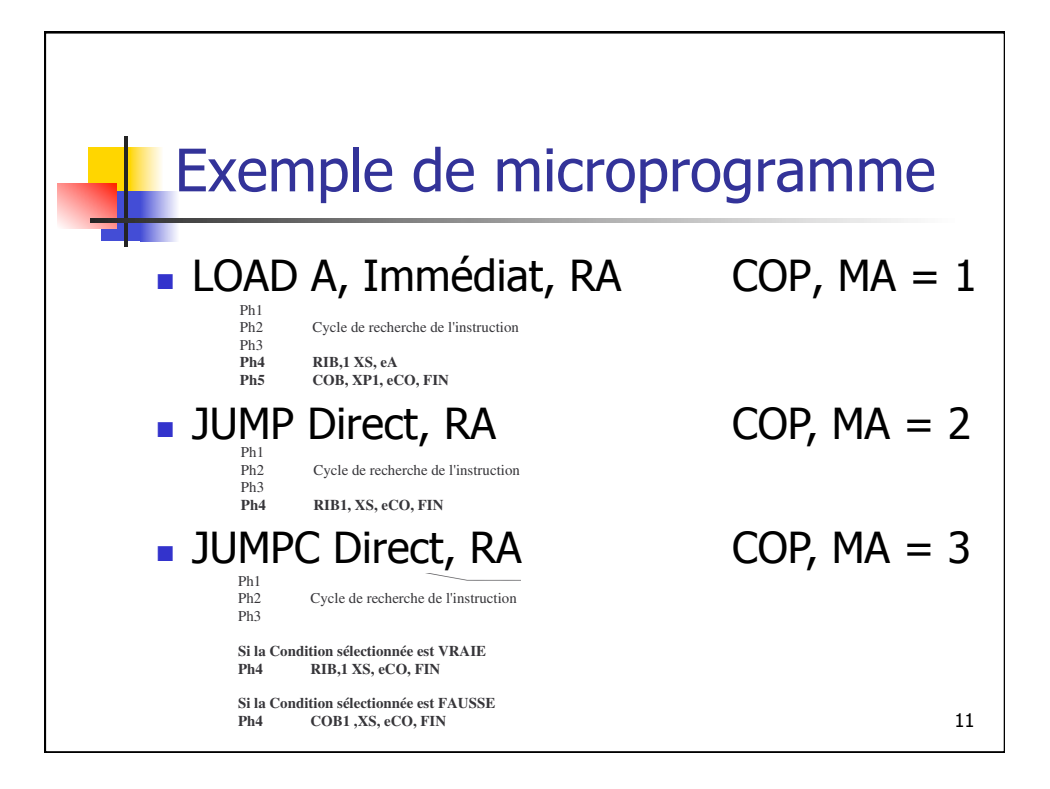

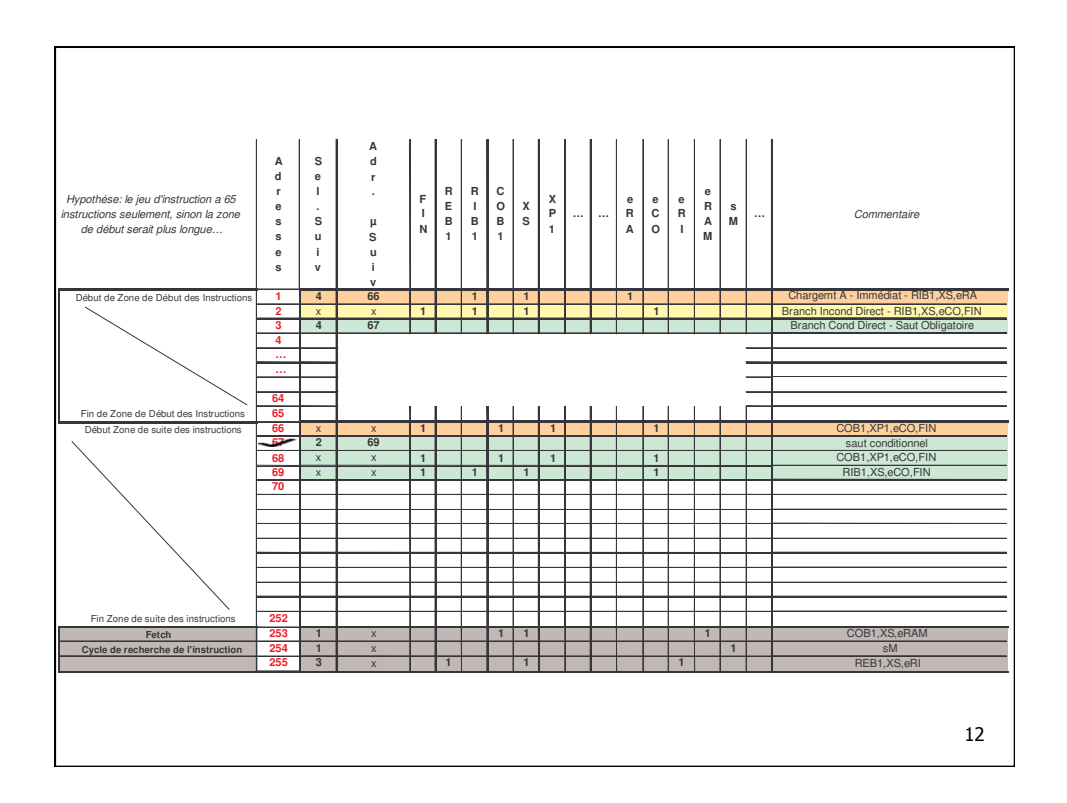

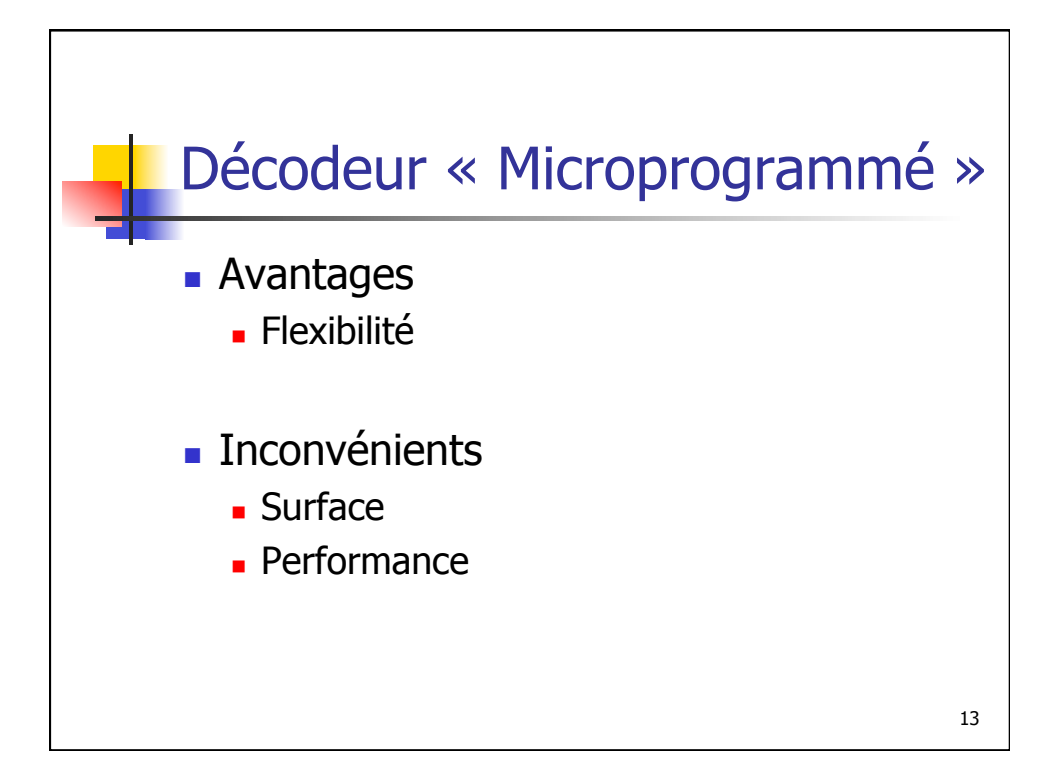

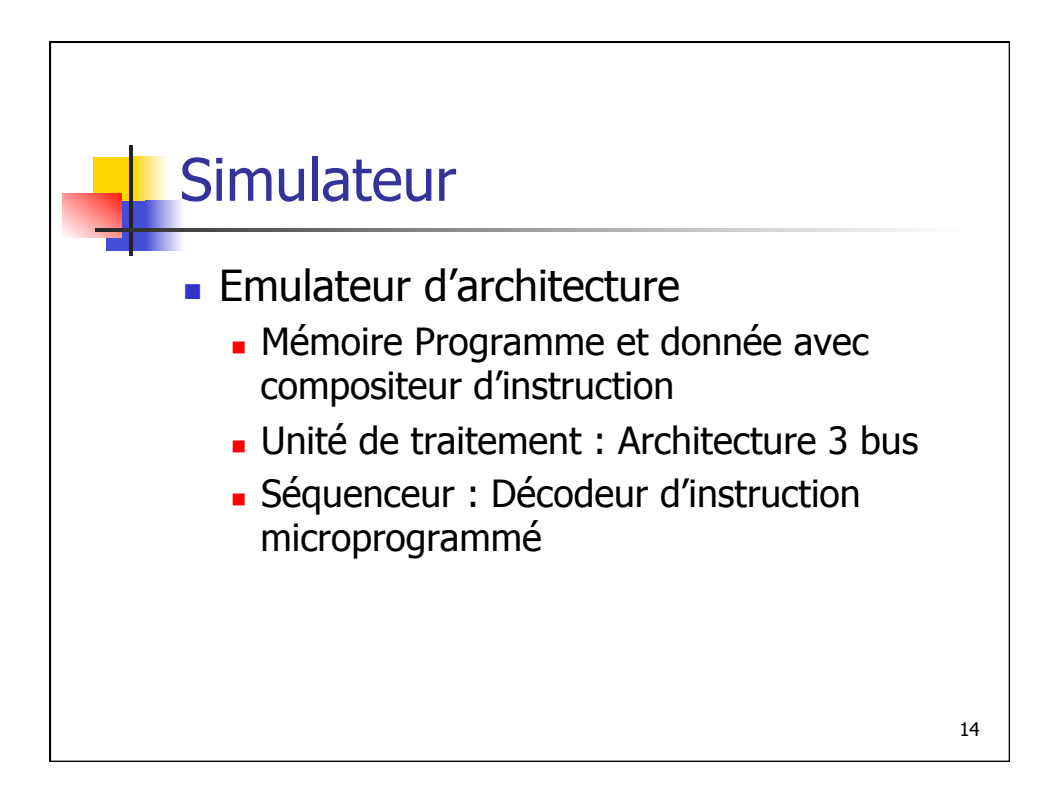

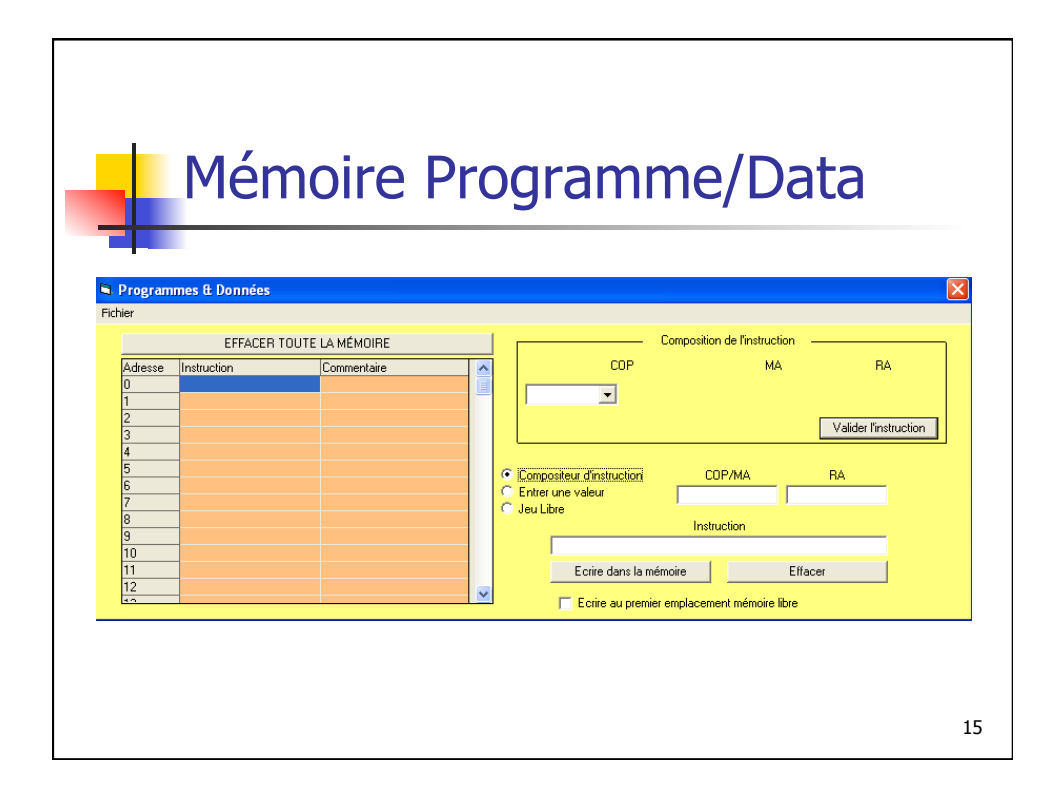

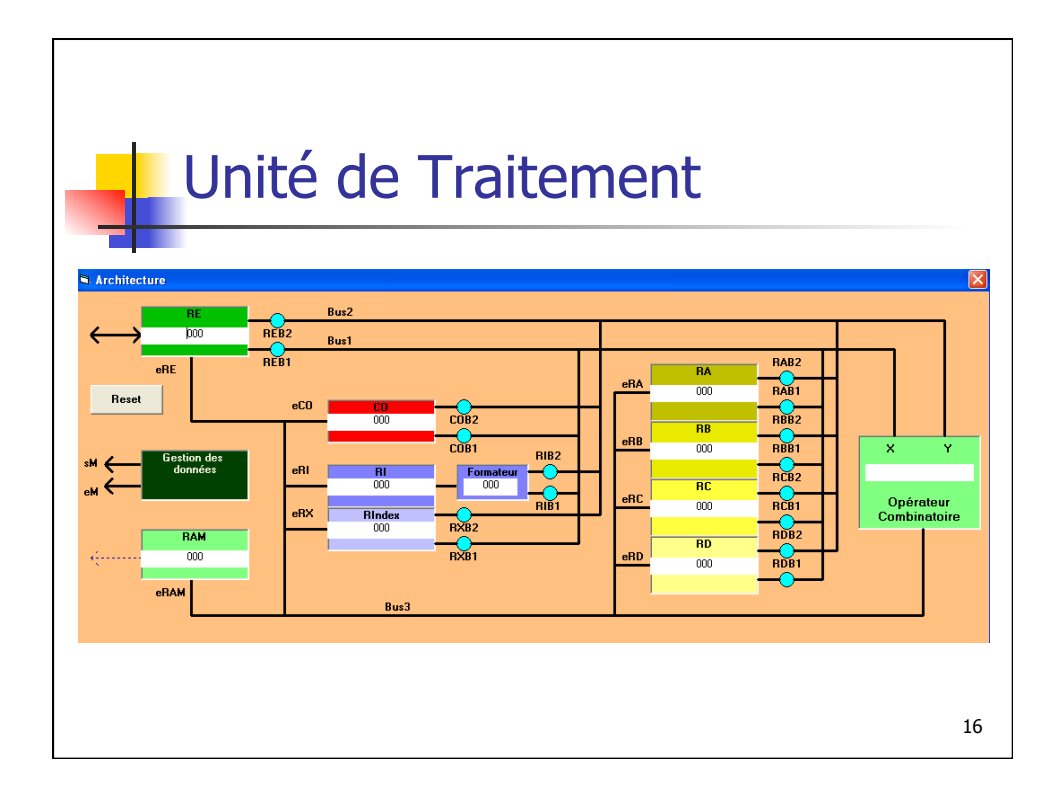

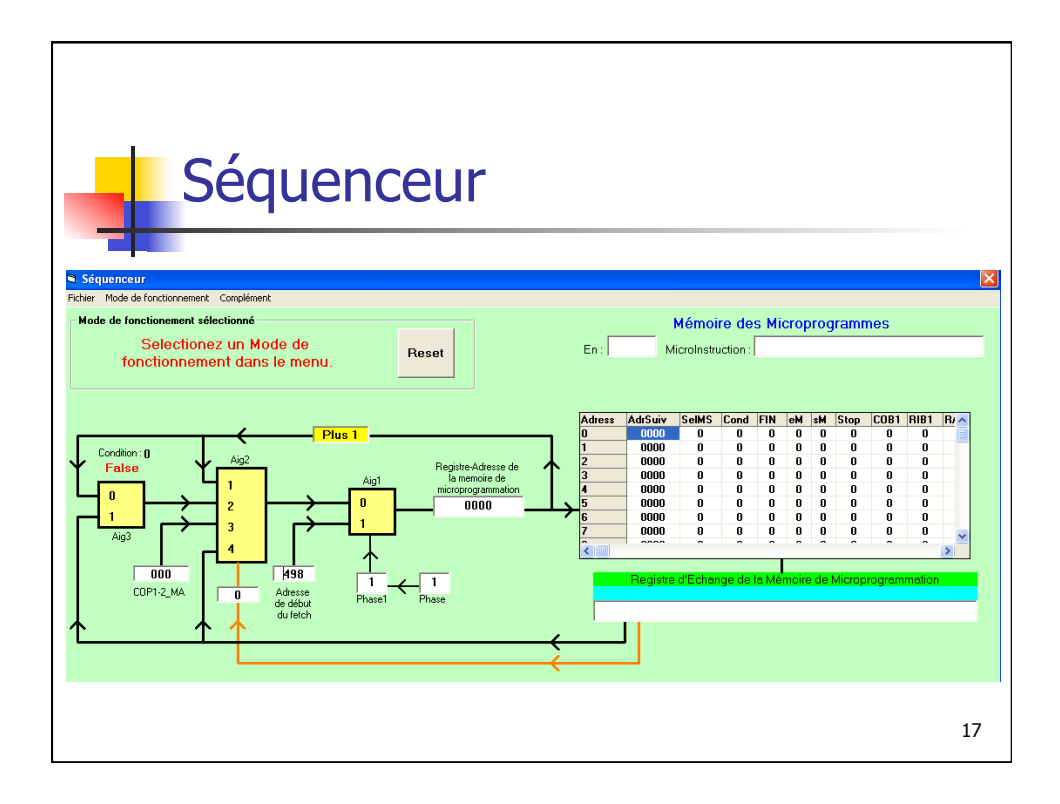